# **Video-Assisted Speech-to-Speech** (VA-STS)

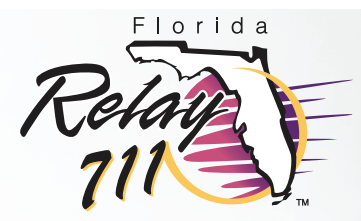

# How-to Instructions for STS Users

Video-Assisted Speech-to-Speech allows a person who has a speech disability to use both a **telephone** and a **video device** to make relay calls.

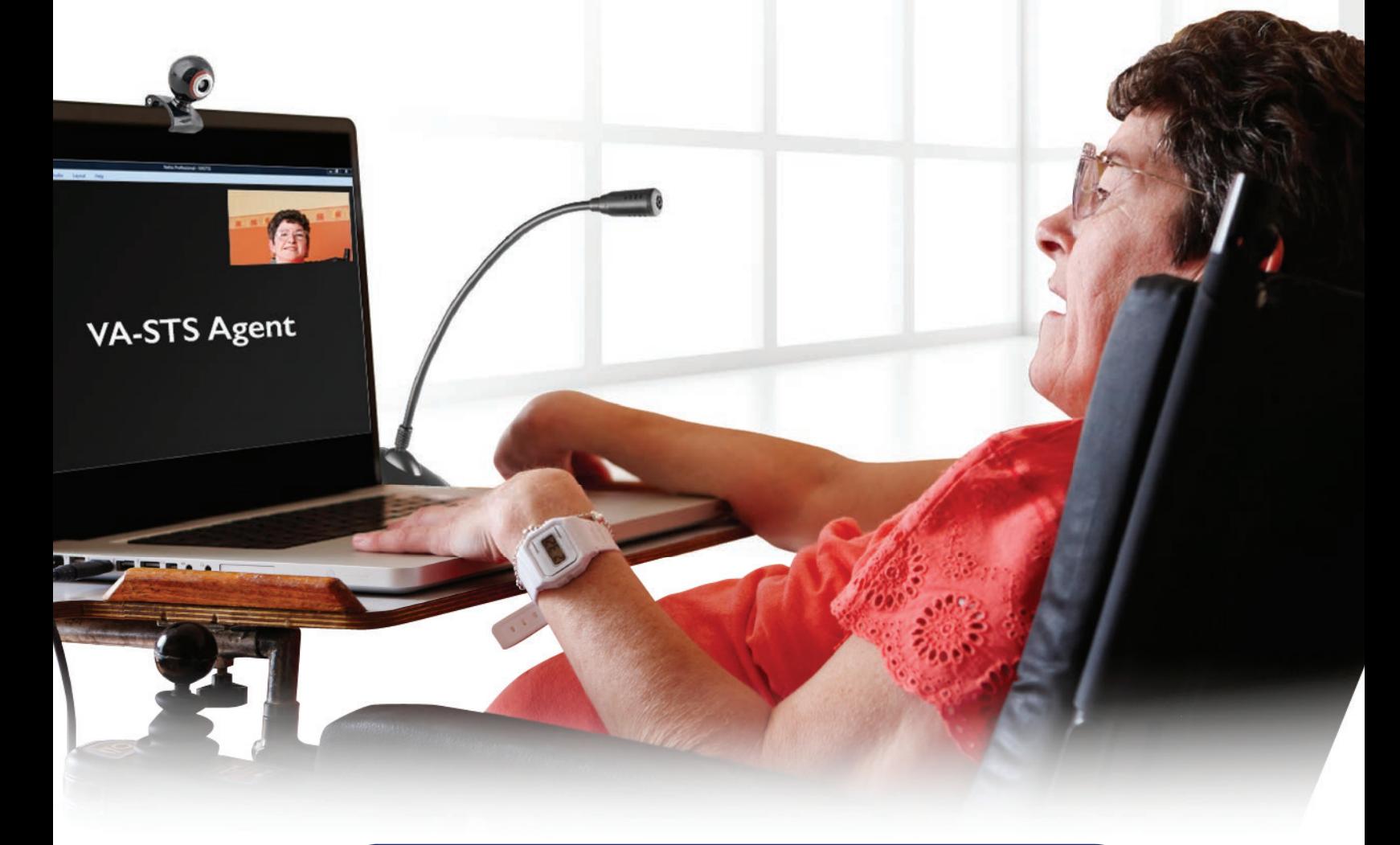

To connect to Florida Relay Speech-to-Speech Service dial **711** or call **1-877-955-5334**

#### $700<sub>m</sub>$ Meeting ID or Personal Link Nan **To Access Zoom from Computer or Laptop** Connect to Speech-to-Speech with The STS operator will give you the 1 4 your phone, dial: **Meeting ID** number to fill in the field labeled Meeting ID. **711** or Click **Join**. **1-877-955-5334 O** O Join a Meeting - Zoom  $\times$  +  $\leftarrow$   $\rightarrow$  C' a https://va-sts.zoom.us/join  $\rightarrow$  $Q$   $23$   $Q$   $R$ **ZOOM NIOL HOST** Inform the STS operator that you 2Meeting ID or Personal Link Name would like to make a VA-STS call. The STS operator may give you instructions if needed. Join Go to **https://va-sts.zoom.us** Launching screen appears, click the 3 5 **Join from your browser** link. Then click **Join.** Launching... Please click Open Zoom Meetings if you see the system dialog. Video Assisted Speech-To-Spe X  $\ddot{}$ If nothing prompts from browser, click here to launch meeting, or download & run Zoom.  $\leftarrow$ ≙ https://va-sts.zoom.us يى If you cannot download or run the application, join from your browser. **Video Assisted Speech-To-Speech** Copyright ©2019 Zoom Video Communications, Inc. All rights reserved<br>Privacy & Legal Policies Click 'Join' to begin your video session Type in your name. Your true name is Join 6 not required and a pseudo name may **Video Assisted Speech-To-Speech is** be chosen, e.g. anonymous. supported on the following web Input your name to joining the meeting browsers: Google Chrome 53.0.2785 or higher Your Name Your Name Microsoft Edge 38.14393.0.0 or higher This field is required. Safari 10.0.602.1.50 or higher

Firefox 49.0 or higher

Join

## For more information, contact the Florida Relay STS Customer Service

### **1-877-787-1989**

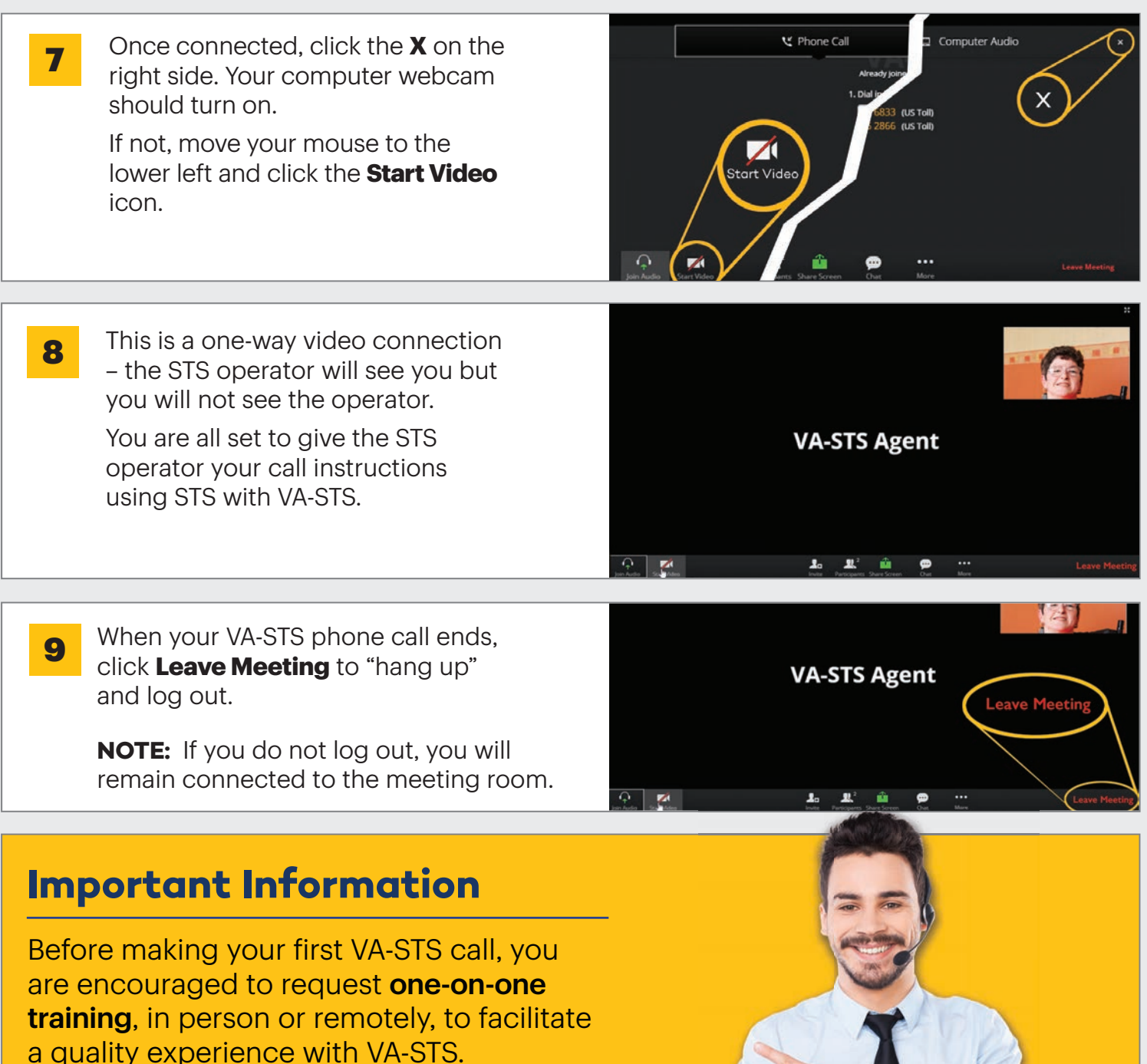

Please call the Florida Relay STS Customer Service at 1-877-787-1989 for more information or assistance.